## HOW TO SIGN UP TO VOLUNTEER

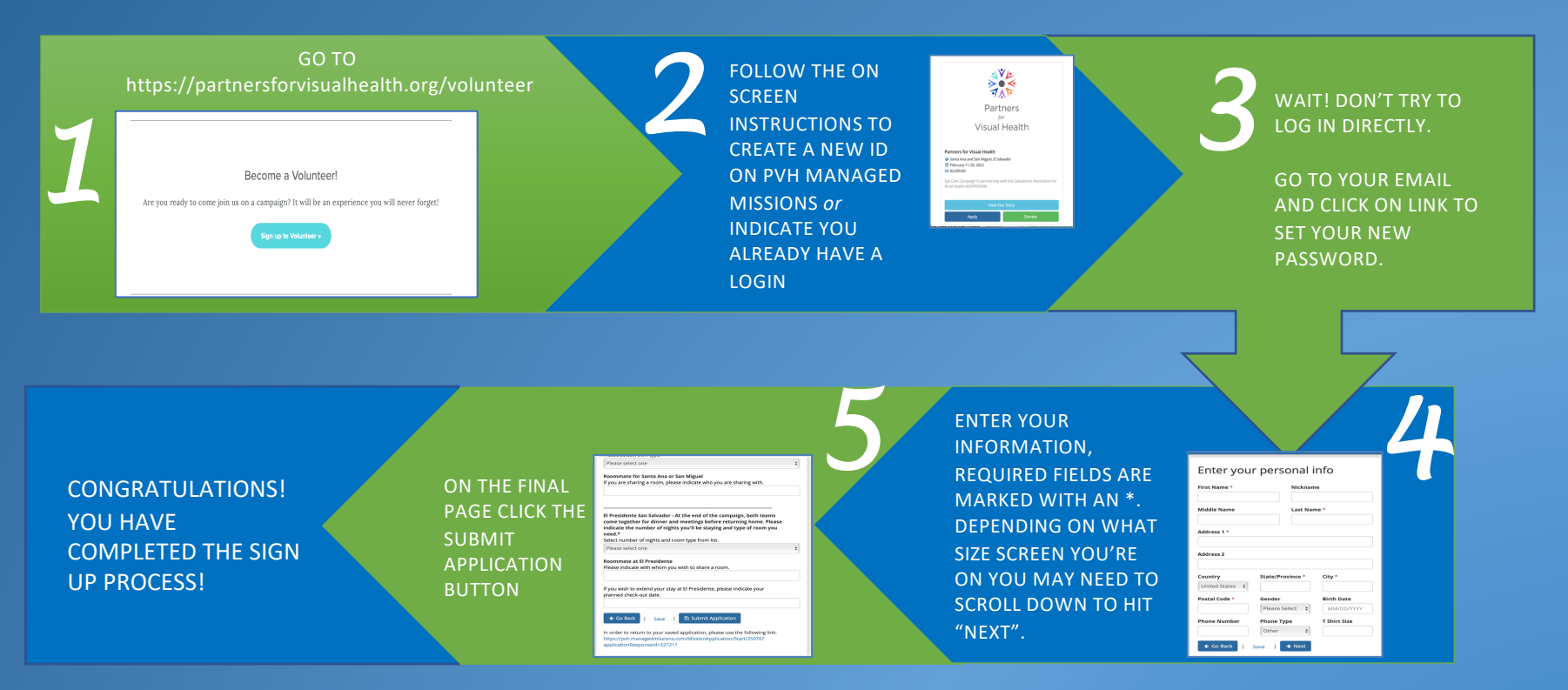

ONCE SUBMITTED, YOU WILL RECEIVE AN EMAIL STATING THAT YOUR APPLICATION HAS BEEN RECEIVED. AFTER PROCESSING, YOU WILL RECEIVE ANOTHER EMAIL LETTING YOU KNOW WHETHER YOUR APPLICATION WAS APPROVED. YOU CAN THEN LOG BACK INTO PVH MANAGED MISSIONS TO SEE INFORMATION ABOUT THE TRIP.

BE SURE TO CHECK THE TASKS SECTION AND DOCUMENTS SECTION FOR MORE INFORMATION. ONCE YOU'VE MADE FLIGHT ARRANGEMENTS PLEASE ENTER YOUR FLIGHT INFORMATION AND THE CITY YOU'RE COMING FROM IN YOUR PROFILE. THIS WILL HELP US TO TRACK YOUR FLIGHT IN CASE OF DELAYS, ETC.

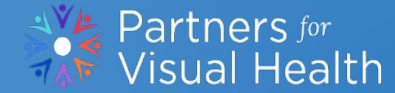